# **Rev\_Utility Function**

### Description

The Rev\_Utility function provides an API for various operating system functions.

#### **Syntax**

returnValue = Rev\_Utility( method, p1...p6 )

#### **Parameters**

The function has the following parameters:

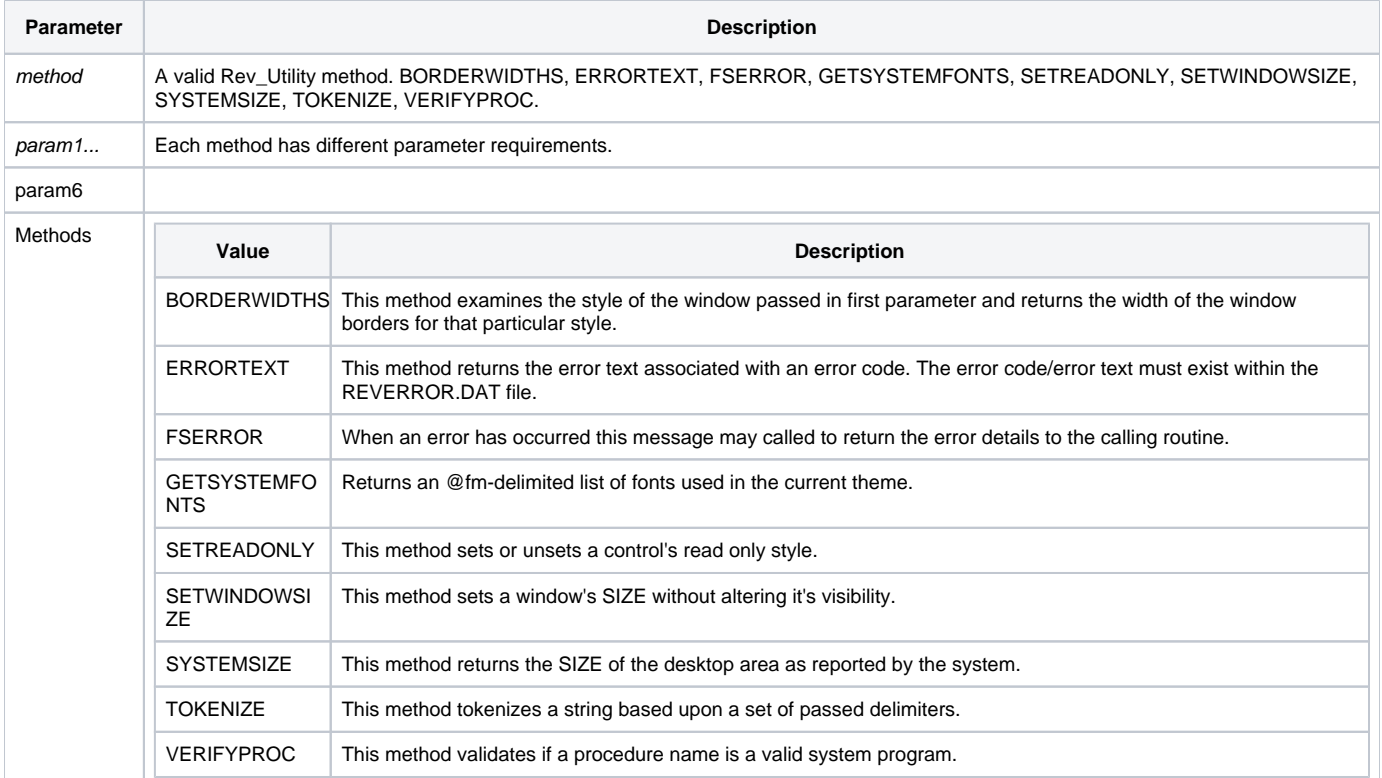

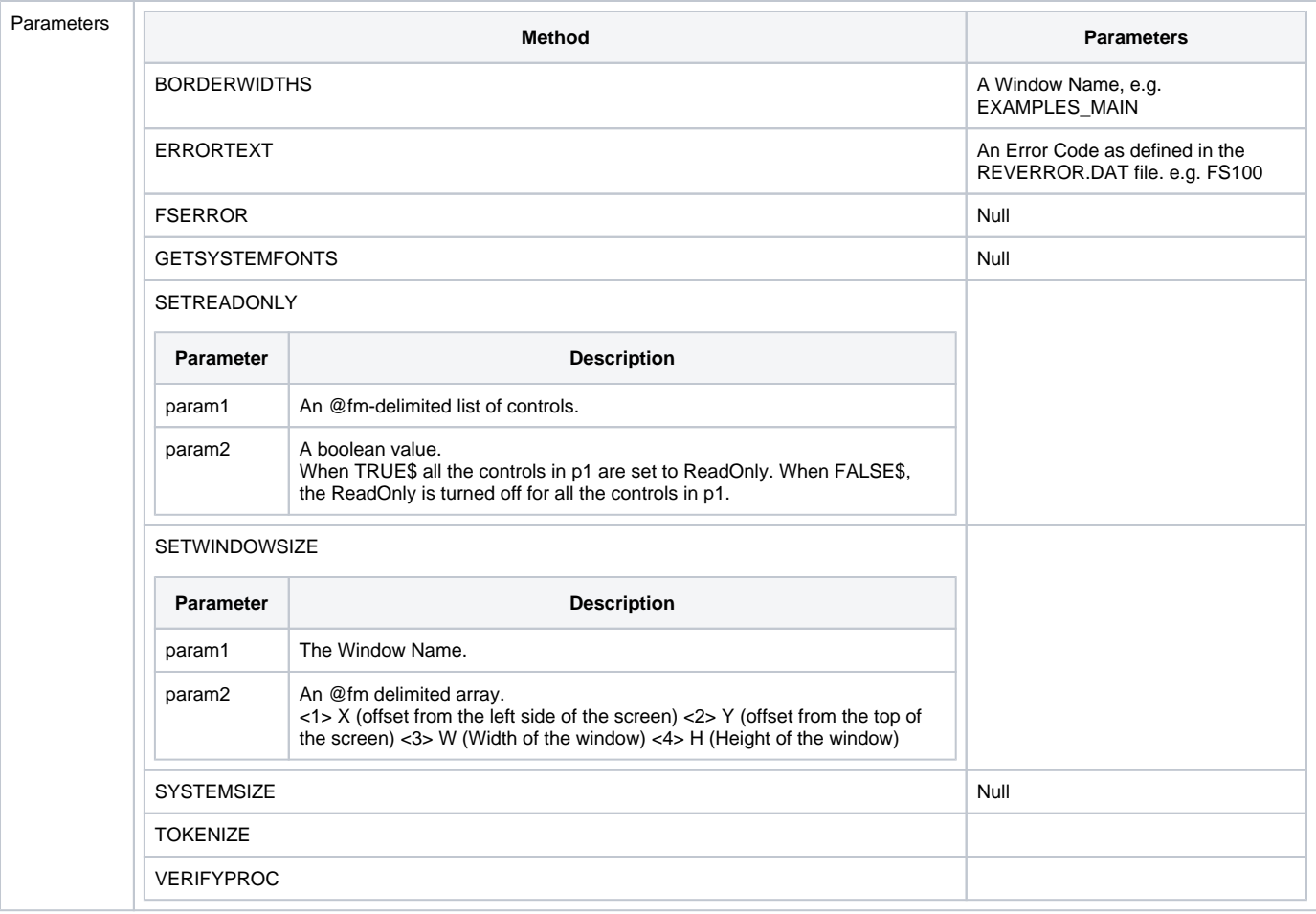

#### Returns

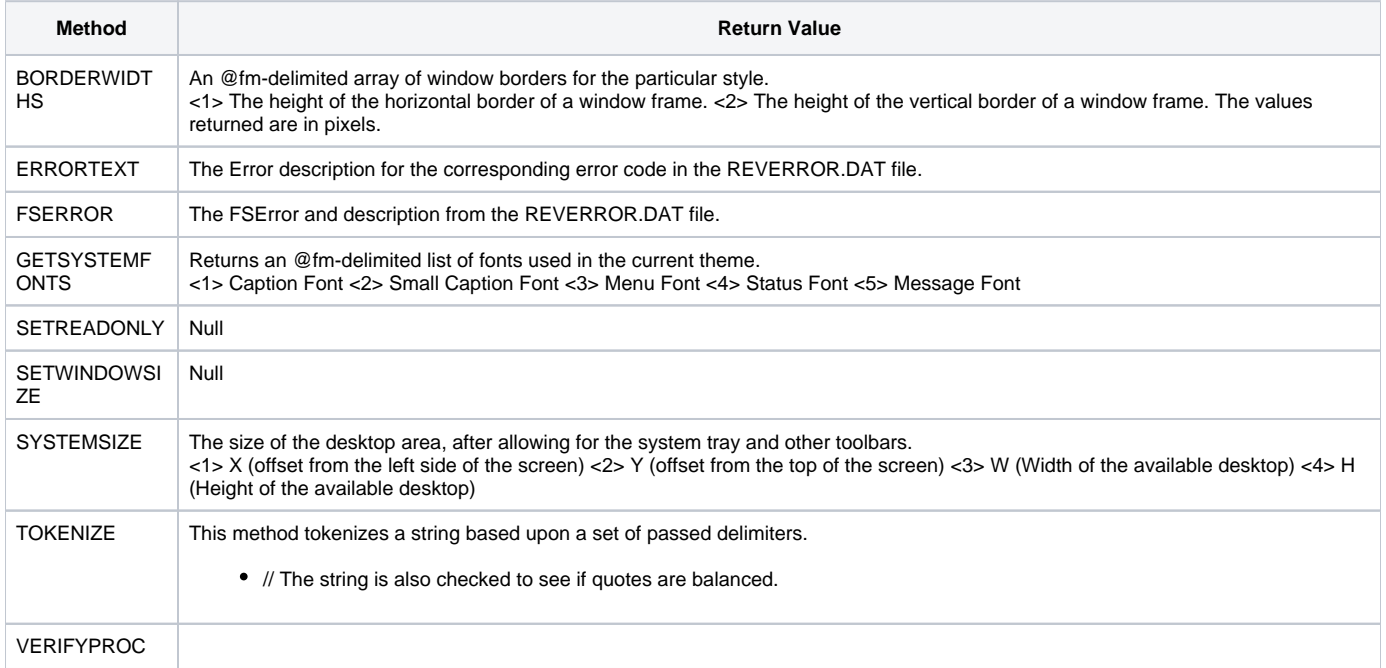

## Examples

```
* BORDERWIDTHS Example
borderWidths = Rev_Utility("BORDERWIDTHS","EXAMPLES_MAIN")
hBorder = borderWidths<1>
vBorder = borderWidths<2>
*FSERROR Example
Open "JIMMY_TWO_TIMES" To f_jimmy_2x else
    error = Rev_Utility( "FSERROR" )
end
* The error returned if the file does not exist is:
* FS401 - The "JIMMY_TWO_TIMES" table has not been created or attached.
* GETSYSTEMFONTS Example
systemFonts = Rev_Utility("GETSYSTEMFONTS")
* ERRORTEXT Example
Open "JIMMY_TWO_TIMES" To f_johnny else
   errorCode = @file.error<1>
   errorText = Rev_Utility( "ERRORTEXT", errorCode )
end
/* The errorText variable should be
401 - The "%1%" table has not been created or attached.
*/
* SETREADONLY Example
* Set all the controls on a form to Read Only.
Ctrlmap = Get_Property(@window, "CTRLMAP")
x = Rev_Utility( "SETREADONLY", ctrlmap, TRUE$)
```